## Ceribell EEG File Upload Through USB

The Ceribell EEG System is designed to upload EEG files through Wi-Fi, but in the event the Wi-Fi upload does not complete, you can upload through USB.

#### **Ceribell 24/7 Tech Support 1 -800-763-0183**

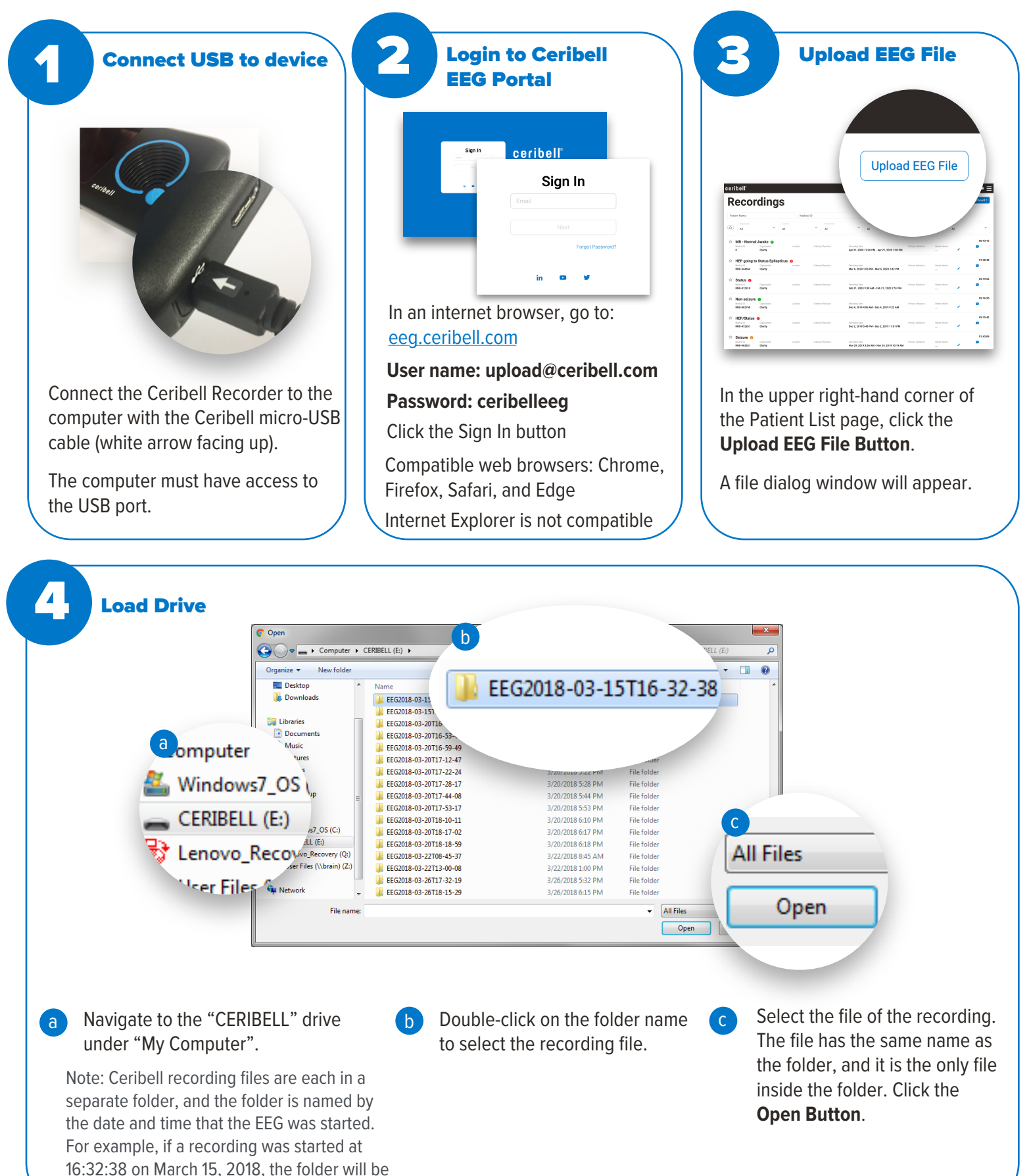

# ceribell®

named EEG2018-03-15T16-32-38.

### Ceribell EEG File Upload Through USB **Ceribell 24/7 Tech Support**

# **1 -800-763-0183**

Ceribell Demo

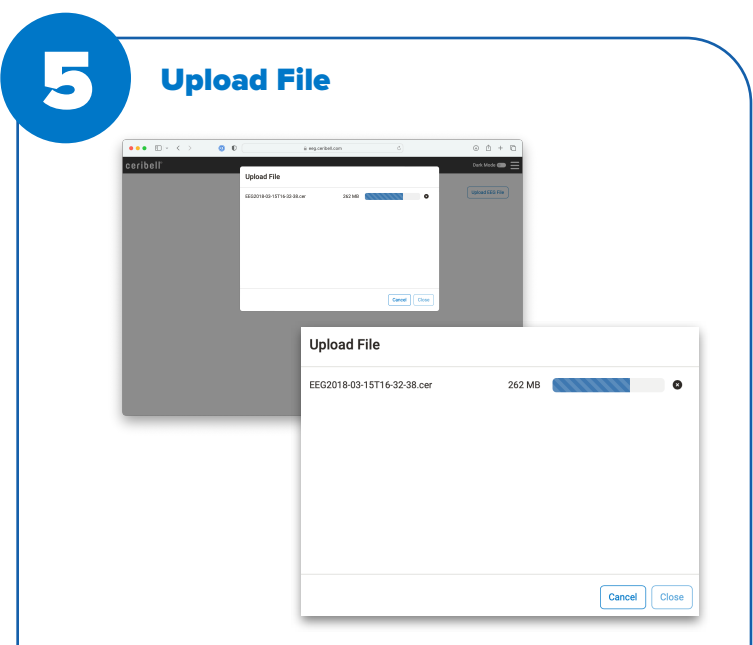

The file will begin to upload.

Keep the Recorder connected to computer for the entire duration of upload.

Note: Uploading may take several minutes, depending upon the length of the recording.

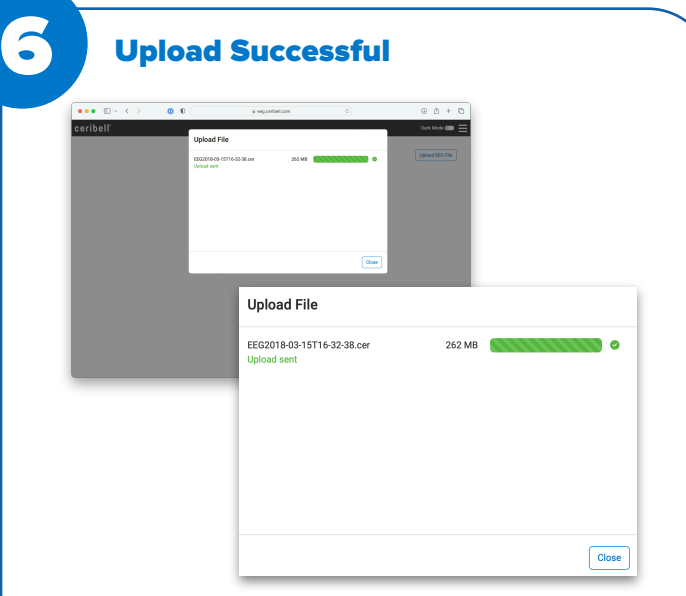

The upload dialog will display a green check mark when the upload is successful.

You may now disconnect the Recorder from the computer.

You may now also click the **Close Button** and exit the internet browser.